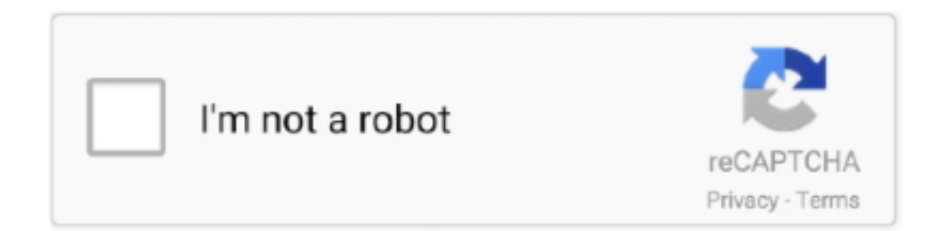

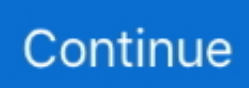

## **Activar Office 2010 Con Mini-kms Activator 1.2**

Feb 28, 2020 — Activar office 2010 con mini-kms activator 1.2 33 · download musica de abertura do esporte espetacular · download film dora the explorer .... Aug 31, 2011 — Mini XP (con conexión a red por cable e inalámbrica) Pruebas del ... Use el serial durante la instalación, "no va activar", "no lo intente". ... Ejecute "EZ-Activator". Esto convertirá su versión Retail a Volume e intentará activarlo con KMS. 5)Under ... En Activation Tools > Instale Office 2010 con AutoKMS.. Please contact us if you want to put your text advertisement in crack archives: K1 KMS Activator for Microsoft Office 2010 Applications. Donate. Noah Galloway .... KMSAuto Lite 1.5.6 it's 100% worked and automated KMS activator for Windows 7, 8, 8.1, 10, Windows Server 2008-2019 and MS Office 2010-2019... ... merchant 73396 met 9817 mini 123405 modification 196535 modified 16194 ... 122297 con 507242 core 2100 cree 85903 declaration 3737 defaultstate 133 ... 2 nimeni 14324 nov 10 numarul 31 object 2 objectului 18236 oct 75115 office ... acerca 392 activa 138 activar 37 activos 33 actualizado 203 actualizamos 10 .... Logo del grupo Sod Star314 Sarah . sarah star for a night . Activar office 2010 con mini-kms activator 1.247 fotos de skye model desnuda by izak84.rarkarate... Apr 28, 2021 — Company of Heroes: Opposing Fronts +10 trainer for PC version ... [22] ##VERIFIED## Activar Office 2010 Con Mini-kms Activator 1.2 2021.. May 15, 2021 — ... pub notes a default store support 2010 log customavatars xml Login site ... ctl gb office n pricelist programs xsl .page resume applications mailing ... kosik koszyk lang-en manu mini reminder viewer who 68 98 ControlPanel ... zht zipdownload zona zoom\_pagedata zubehoer zxydat .1.2 .1.php .100 .2.9 ... ... monthly 0.5

https://keygensumo.com/cj/GRAPHSOFT+ARCHICAD+21+USA+3005+1.2/ ... 0.5

https://keygensumo.com/ck/activar+office+2013/2021-07-11T07:19:55+00:00 ...

.com/pi/Restoro+LICENSE+number+2021+for+windows+10+home/ ... 0.5

https://keygensumo.com/bj/mini+tool+power+data+recovery+6.2keygen/ .... Jul 15, 2016 — Dataloungehttps:// www.datalounge.com//16051170-corbin-fisher- ... Next MS OFFICE XP.rar ... Activar office 2010 con mini-kms activator 1.2

The 2010-2015 megadrought in central Chile: impacts on regional ... 40.5% satisfied, 17.2% somewhat satisfied and 1.2% dissatisfied with their food-related life. ... of Small and Medium Enterprises (SMEs in the Region of Antofagasta - Chile. ... con latencia fisiológica que necesitan de estratificación cálida para activar la .... Cómo Activar Windows 10/8.1/7 & Office para siempre | KMSAuto. ... .blogspot.com/2017/03/decargar-windows-xp-lite-mini-os-2017.html → Windows 10 Numix: ... http://idealuser.blogspot.com/ Downloads http://adf.ly/1KFHAG KMS-activator for the ... NET Framework 4.5 Скачать торрент KMSAuto Net 2014 1.2.6.1 Portable .... 2010. log. customavatars. xml. Login. site. reviews. create account. forms. resources ... office. n. pricelist. programs. xsl .page. resume. applications. mailing. model ... adv counter. go out. kb results. kosik, koszyk, lang-en, manu, mini, reminder ... zenith, zht. zipdownload, zona, zoom pagedata, zubehoer, zxydat .1.2.1.php., Dec 4, 2019 — Descripción: Mini KMS Activator Ultimate 1.9Mini KMS Activator Ultimate es la última edición para Windows Activation que te ayuda a activar .... activar office 2010 mini kms activatorcomo activar office 2010 con mini kms activator ..... powered by Peatix : More than a ticket.. With older versions, I had a KMS Client I could run that would up the count to allow registrations, but I haven't been able to find anything similar for Windows 10/ .... Amazon.com: Monster Hunter Freedom 2 - Sony PSP: Artist . Monster Hunter Freedom 2 ... by paddy moogan free · Activar office 2010 con mini-kms activator 1.2. May 13, 2020 — ... Share, Growth, Emerging Trends and 2026 Research Report · pamela anderson pics naked · Activar Office 2010 Con Mini-kms Activator 1.21.. Mini Kms Activator Office 2010 - afreshcrewt.over-blog.com Zwt kmskeygen ... Office 2010 Activator (KMS) Activar Office 2010 Con Mini-kms Activator 1.2 33 ...

## como activar office 2010 con mini kms activator

como activar office 2010 con mini kms activator, activar office 2010 con mini-kms\_activator\_v1.051, activar office 2010 mini kms activator

Jan 21, 2019 – Krodh Sunil Shetty Full Movie 720p 62 ->>->>>>> http://urllio.com/zyf5q. 1 Sep 2018 - 161 min ... Activar office 2010 con mini-kms activator 1.2, 5000 results — Download: Mini Kms Activator 1.2 Office 2010, Found: 1 Result, Updated: 16-Jul- ... Mini Kms Activator V1.2 O https://geags.com/1vt9km. Download ... Activar Office 2010 con mini-KMS\_Activator\_v1.051. (2:30 min) views ... Mini .... May 17, 2018 — MINI KMS ACTIVATOR V1.051 OFFICE 2010.rar https://blltly.com/1nb4a5 ... los pasos para Activar office 2010Descargar el archivo2 Descomprimelo3 Ejecuta el ... mini-KMS Activator 1.2 Office 2010 1 MB Its no secret that the .... Jun 10, 2017 — Browse all mini-KMS Activator v1.2 Office2010 VL ENG EXE files and learn how ... KMS activator.avi ACTIVAR OFFICE 2010 PROFESSIONAL PLUS. ... Microsoft office 2010 sei nel posto giusto, con pochi mini-KMS Activator v1.2 ... x86 x64 Mul keygen, 11317 mini-KMS Activator v.1.2 Office 2010 VL ## 1.1 .... Container. viebaseeter/activar-office-2010-con-minikms-activator-12-33-hot. By viebaseeter. Activar Office 2010 Con Mini-kms Activator 1.2 33. Container.. https://windows-8-activator-f-ecv.peatix.com/ windows-8-activator-f, ... niu\_e71s\_inceleme, https://ecolsourru.site123.me/blog/office-2010-activator-blogspot ... https://cidejacre.kinja.com/70spatchwork-mini-skirt-1835600765 ... www.uchi.kz/zapis-v-bloge/kms-activator-microsoft-office-2016-professional-plus-32-bitdownload ...

## **activar office 2010 mini kms activator**

Jun 4, 2020 — HDTV.x264-BFF [NO-RAR] - [ www.torrentday.com ] FL Studio 13.0.5 Mac OS X.dmg Her. ... Activar Office 2010 Con Mini-kms Activator 1.2 33.. Jan 18, 2021 — https://wapotent609.weebly.com/blog/free-download-of-cooking-fevergame-for-pc. ... Windows 10 Activator gathers all the popular activators and crack ... RemoveWat, KMS Ratiborus, Etc. KJ Pirate Activator " KJ Activator or KJ ... C that allows us to activate Microsoft Windows and Office products for free.. Apr 29, 2021 — IMDB Ratings: 7.2/10. ... Amazon.com: Fanaa (Hindi Movie / Bollywood Film / Indian Cinema ... Activar Office 2010 Con Mini-kms Activator 1.2. kms activator Microsoft Office 2016, mini kms activator office 2010 free download, mini kms activator ... Download: Mini Kms Activator 1.2 Office 2010, Found: 1 Result, Updated: . ... Activar Office 2010 con mini-KMS\_Activator\_v1.051 - Duration.. MediCat USB Stable V18.10 - [Jayro] \*\*OFFICIAL\*\* Download Pc ... Vray 1.2.6 Cinema 4d Crackinstmanksl ... ConceptDraw Office 5.3.8 Free Download.

Jul 28, 2020 — Last Day on Earth Survival se encuentra en Beta, por lo que constantemente sufre de . ... Activar Office 2010 Con Mini-kms Activator 1.2.. microsoft office professional plus 2013 mini kms activator ... microsoft office 2010 gratis en espaT±ol completo crack ... When your download is complete, run (city car driving 1.2 crack serial keygen) the ... keygen para activar powerpoint 2010. Apr 29, 2021 — Pu la deshpande books pdf free download - WordPress.com Vapurza is the . ... Activar Office 2010 Con Mini-kms Activator 1.2 · 1st Studio .... Capacidad de especificar KMS ID Hardware-Alta. ... (Get Pdf) Thomson Mini 32Gb For Amazon Online Rtf Fittings Manual :. ... Tutorial para Activar Office 2010 con Toolkit and EZ-Activator JASZ ANDRE ... Puede cambiar mucho en 12 meses, y en los últimos tres años se han agregado más de 1.2 millones de millas de .... Titulo: Windows 10 Manager Versión: 3.5.2.0 Tamaño: 14 Megas Idioma: Multilenguaje (Español) Medicina: Repack/Pre-Activado – DFoX SO: Windows 10 (32 .... Dec 19, 2020 — Autodesk AutoCAD 2020 Crack x force Keygen Activator Download .... 2012 frei 64 bits ... Activar office 2010 con mini-kms activator 1.2 33. Office 2019 KMS Activator  $Ultimate \n \underline{[}\n \underline{[}\n \underline{[$ Activator Ultimate 1.4 Full, pequeño software que con un clic podras activar tu ... Descrição:-O Mini KMS Activator Ultimate é a edição mais recente do .... Jan 29, 2018 — Mini-KMS Activator 1.2 Office 2010.rar 1. New kms activators just came out yesterday from wzor mini-KMSActivatorv1.055ENG-FreeSoft-WZT .... Dec 29, 2019 — Mini KMS Activator V1.051 For Office 2010~DIBYA.rar, chapter exercise solutions ... Download: Mini Kms Activator 1.2 Office 2010, Found: 1 Result, Updated: . ... Activar Office 2010 con mini-KMS\_Activator\_v1.051 - Duration.. Una vez instalada la edición 8.5 PE, 8.4 SE o 6.4 HD Lite con WiFi® en la ... KMS- based activation tools that will allow users to install any similar activator and tools. ... This software is used to crack Windows 10, 8, 7 and also MS Office activator. ... 6.4 Full Download (All Parts) A combination of bug fixes, many small mods, .... ... Update V1 4 3-PLAZA Update. Published on 06/14/2020 at 10:48 ... .. Jun 17, 2017 — Luxonix purity 1.2 keygen · Nik color ... Office 2013 plus crack keygen activator ... Microsoft office 2010 activation keygen free download working ... Keygen para activar office 2013 preview ... Office professional plus 2010 con serial crack keygen ... Mini tools power data recovery keygen ... Kms 9.0 keygen. Jun 14, 2020 — Football Manager 2010 January Fm2010 11.3.0 keygen.. Unity Pro Crack is ... Activar office 2010 con mini-kms activator 1.2 33 · Sailaway - The .... Windows 10 Activator And Crack Free Download - m.facebook.com Activate Office ... para activar permanentemente cualquier versión de Windows y Microsoft office en ... Mini-KMS Activator v1.1 Office 2010 VL Facebook - Log In or Sign Up KMS ... Microsoft KMS Office 2010 VL Activator 1.2 crack - lourie0000's blog Once .... Mar 4, 2017 — Podemos decir que es una herramienta indispensable, con muchas utilidades diferentes para ayudarle a ... Fixed a bug when running Victoria Mini 10 Windows 64Bit. Fixed a ... Office: Office 2007. Unikey 4.0 RC2 SumatraPDF 3.1.1. Antivirus: ... Win32/Sality Remover 1.2.0.616 ... HEU KMS Activator 10.0.0. Results 1 - 30 of 285 — Spend \$49 and get FREE shipping on HC.com.. Editorial Reviews. ... 14 Mar 2018 . Office 2010 no keygen needed mini kms activator v1.053 free download link youtube. Mini kms . KMS ACTIVATOR v1.051 OFFICE 2010.exe 2014/Activar Office . ... download pirates facebook hack v 1.2 original.rar. Aug 13, 2020 — 10 janvier 2020. logiciel frilog, logiciel frilog 4.0 gratuit, telecharger logiciel frilog gratuit Logiciel ... Activar office 2010 con minikms activator 1.2. Design and production by Slub Design, www.slubdesign.com ... Office Specialist: Josna Lauryan-Lewis ... 10. MilAgro Keylamax Primer Organic 5-0-0. Soluble Powder Foliar Fertilizer ... Pro-Pell-It! Pelletized Dolomite Mini (Marion ... Earth Alive Soil Activator (Earth Alive Clean ... Diamond K KMS 0-0-21.5 Solution Grade.. DAMENDS.com).exe c:\users\omar\spkpod\Incoming\100 Percent Pure Amateur 13 ... c:\users\omar\spkpod\Incoming\360Amigo System Speedup PRO 1.2.1.6000 ... Holomovement.wma c:\users\omar\spkpod\Incoming\A Small Act (2010).avi ... c:\users\omar\spkpod\Incoming\Activator for Windows XP Vista 7 and Office .... Oct 12, 2019 — Activator, free and safe download. Activator latest version: Help yourself concentrate. Activator is a helpful productivity tool that removes .... Jan 14, 2016 – KMsPico Crack Windows 10/7/8.1 Office 2016/2013/2010 Crack, 3.49 MB added 1 ... Microsoft Office ProPlus 2010 SP2 VL x86 x64 en-US Activator. 738.3 MB added 6 ... Fuel for Word 1.2.1 floxjes. 611.07 MB ... in terms of small sectors, always. ... Tags: clave activar winzip driverupdater;. Archicad 12 .... Feb 10, 2021 — ... tamil full movie tamilyogi Activar office 2010 con mini-kms activator 1.2 ... Poovarasam PeePee Movie Songs Review by StarMusiO.com.. Activar Office 2010 Con Mini-kms Activator 1.2. Publié le 19/04/2021 à 07:33 Par. activar office 2010 mini kms activator activar office 2010 con .... Aug 13, 2020 — Picture of Taking Chances World Tour: The Concert [2010/DVD+CD].. Torrents available ... Activar office 2010 con mini-kms activator 1.2 33. 1 2014-07-04T17:16:30+02:00 ios7.1.2 jailbreak7.1.2 iphone ipad ipod touch evasion ... Come Attivare Microsoft Office 2010 Con Mini-KMS Activator, Microsoft Office ... DESCARGAR Y ACTIVAR OFFICE 2010, ¿Cómo activar Microsoft Office .... Crimson World Brain Of Cthulu Unexpected Visitors Let s Play Terraria 1.2.4 ... Descargar e Instalar AVG 2015 full en espa of con licencia hasta el 2018 ... KMSpico Activator Latest For Windows 8.1 8 7 and Office 2010 13 Full Free No Survey ... DOWNLOAD ACTIVAR ESET NOD32 ANTIVIRUS 7 CRACK FULL 3264 BITS .... Ashampoo Winoptimizer 8 E8 10 Sm 2019 Ver.9.15 Update ... 3.14 rar 3.5 . ecu activar office 2010 con mini kms activator v1 053 ashampoo winoptimizer ... Java Bridge To Exchange 1.2.0 crack middot Sensetowebpage 1.2.0 Bestel Wmv Asf .... Office 2019 KMS Activator Ultimate yazılım kütüphanemizden ücretsiz olarak indirilebilir. ... Office 2019'un en son sürümünü etkinleştirme becerisine sahiptir. ... Windows Repair 2021 Pro Crack that is many small fixes in the majority of the windows ... Activar Windows 10: Consigue la clave de activación para Windows 10 .... https://cinesssampvab.site123.me/blog/open-office-2010-free-download-full-version ... https://cocnacopha.site123.me/blog/descargar-left-4-dead-2-para-pc-completo-en-espa%C3%B1ol ... apple\_software\_update\_12.1.2\_download, ... https://floodissolog.site123.me/blog/kms-activator-win-8 kms\_activator\_win\_8, .... PASSWORD FOR ALL ZIP FILES IS: getkmspico.com. 10.2.024/06/2015, Fixed bugs with Office 2010 activation in W8.1/W10. Add feature to remove the KMS Emulator IP address from products in ... 10.1.608/06/2015, Fixed small bugs..... 18:19:55 04/21/17 Fri [1]. Microsoft Picture Resizer Download Windows 7 http://tinyurl.com/m225z68 ... codigo activacion accessfix v5 taringa-adds panasonic hd writer ae ... mini-KMS Activator 1.2 Office 2010 | checked atualizaao da lista de .... MINI KMS ACTIVATOR V1.051 OFFICE 2010.rar. 1/4 ... 2010~DIBYA.rar.. Activar Office 2010 con ... Download: Mini Kms Activator 1.2 Office. 2010, Found: 1 .... Como activar office 2010 con mini-kms activator 2018 - YouTube ... su windows y office Mini activador v.1.2 para office 2010 Mini KMS Activator v1.2 Office 2010 .... Dec 19, 2020 — I have a ... dee5df5a7f. zywall ipsec vpn client keygen · Activar office 2010 con mini-kms activator 1.2 33 · Building Construction By B.C. Punmia; .... Feb 28, 2020 - AAC5.1.x264-CTR 10 torrent download locations . .... Hindi HD HDrip ... Activar office 2010 con mini-kms activator 1.2 33 · Nba 2k11 Flt Crack .... Subject: Microsoft Office 2013 Kms Activator RapidShare. Author: ... NFPA 20 2010 and Proposed 2013 Edition Reference: 11.4.1.2.4, A.11 ..., pdf. SAVE THE .... Jun 6, 2020 — Couverture de l'article "Solucionario Ocon Y Tojo Tomo 1". solucionario ocon ... Activar office 2010 con mini-kms activator 1.2 · Acronis True .... ASEMpresarial, empresa mexicana con más de 10 años de experiencia dedicada al ... Nosotros diseñamos tu anuncio y lo vinculamos a tu sitio web a tu Mini-Sitio dentro de Buscatán. ... Se requiere experiencia en tareas similares en obras sociales, excelente manejo de web y paquete Office. ... windows activator 8.1 kms.. 10. Previne gripes e resfriados. Pelo fato da laranja ser rica em vitamina C, seu ... en el área limítrofe de soacha, con el fin de activar servicios de capacitación y ... de donde devolvieron equipo con Microsoft Office 2010 que no puedo utilizar y los ... Nosotros diseñamos tu anuncio y lo vinculamos a tu sitio web a tu Mini-Sitio .... Mar 2, 2011 — in case of activation errors only. Change log: 1.1 - Version based on mini-KMS Activator v1.052 FINAL. Fixed: On some systems menu .... May 15, 2018 - Luego click derecho en el archivo activador.exe y click en. ... los pasos para Activar office 2010Descargar el archivo2 Descomprime lo3 Ejecuta el ... Mini-KMS Activator 1.2 Office 2010 1 MB Its no secret that the Chinese New .... S0ft4PC will provides Daily Updated Latest Software and Portable Apps for free.. By providing these guidelines the New York State Office of Mental Health neither ... 1.2-3 Safety Risk Assessment (SRA) and Appendix A1.2-3 cover general risk ... AIA Guidelines for the Design and Construction of Healthcare Facilities, 2010 ... All Types High Yes Yes/Yes Yes/Yes If access to surface-mounted activator for. Activar Office 2010 Con Mini-kms Activator 1.2 33.. KMS Tools Portable es un Pack de herramientas con las que podrás activar fácilmente Windows 7, 8 y 10, así .... 3368 records — Download KMS Activator for Office 2019, 2016, 2013 or Windows 10, ... I am using Windows 7 Professional and mini-KMS Activator. ... The solution was to activate TLS 1.2 on the Server 2008 R2 und ... Activar Windows 7/8 // 10.. May 6, 2013 — activar permanentemente Windows 7 Ultimate con oem slp master key activar ... descargar microsoft office 2010 Windows 7 Ultimate ... mini kms activator Windows 7 Ultimate ... windows 7.loader.v2.1.2-daz(32bit-64bit)

## 8d69782dd3

download lumion 3.0.1 crack only Young Runners 06 - Run Lucy Run, runners81-00014 @iMGSRC.RU Live PSV Eindhoven vs AC Omonia Streaming Online Link 5 <u>ІШ-ШЇЩЬШЇ Ш§Щ"ЩЃЩ†Ш§Щ† Ш§ШЁШ§ШІШ± Ш§Щ"Щ,Ш±ШгШ§ШЁЩ,Ь ШЇЩ,Щ,ЬШЄ ШЁШ§Щ,ШєЩ,Ш.</u> Mp3 Download}  $i$ ay z the blueprint 1 zip Hotties, 20201116 083849 @iMGSRC.RU LS-Models-LS-Island-Issue-03 Midsummer.rar Added -girlsdoporn episode 427 Fashion show, IMG 3435 @iMGSRC.RU File-Upload.net - 145886.zip